| Name Period Date |
|------------------|
|------------------|

## Advanced Excel Lesson

## **Challenge Yourself Project 10 Monitor Donation Totals**

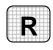

**Directions:** After you have finished your project, determine whether you have completed the criteria listed in the left column. Fill in the checklist in the shaded columns below and then turn the rubric in to your teacher along with your project.

|                                                                         | <b>Student Checklist</b> |                  | <b>Teacher Evaluation</b> |
|-------------------------------------------------------------------------|--------------------------|------------------|---------------------------|
| Criteria                                                                | Completed                | Not<br>Completed | Comments                  |
| Opened your Zoo-9 file                                                  |                          |                  |                           |
| Sorted the donations by last name                                       |                          |                  |                           |
| Used advanced filters to identify the donations that are less than \$30 |                          |                  |                           |
| Inserted a blank row between the criteria range and the data range      |                          |                  |                           |
| Double-checked your work                                                |                          |                  |                           |
| Saved the workbook as Zoo-<br>[your first initial and last<br>name]10   |                          |                  |                           |

1